# **Lumache**

*Release 0.1*

**Graziella**

**Jul 13, 2022**

# **CONTENTS**

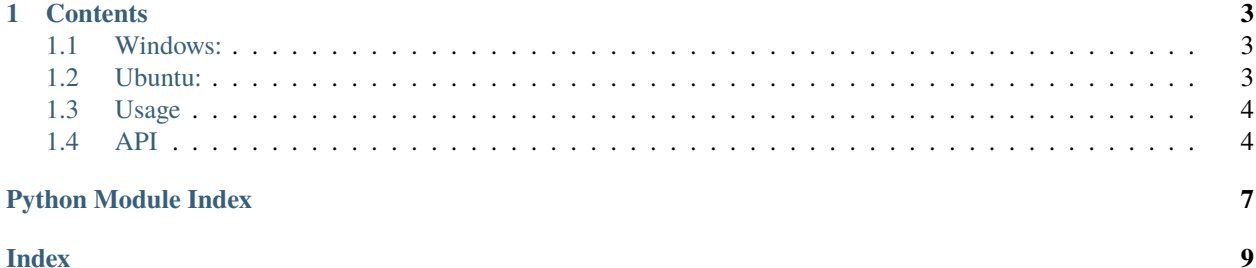

**BIDSconvertR** is an R package for DICOM to BIDS conversion.

It uses dcm2niix by Chris Rorden and covers the whole workflow from DICOM over NIfTI to BIDS.

IT has a minimal use of terminal interaction and supports GUI's for sequence mapping and visual QC of the data.

It pulls data from the [Open Food Facts database](https://world.openfoodfacts.org/) and offers a *simple* and *intuitive* API.

Check out the *[Usage](#page-7-0)* section for further information, including how to *[Installation](#page-7-2)* the project.

**Note:** This project is under active development.

### **CHAPTER**

### **ONE**

### **CONTENTS**

### <span id="page-6-1"></span><span id="page-6-0"></span>**1.1 Windows:**

afasdfasdf

# <span id="page-6-2"></span>**1.2 Ubuntu:**

Installation of R in Ubuntu 22.04:

:: wget -qO- [https://cloud.r-project.org/bin/linux/ubuntu/marutter\\_pubkey.asc](https://cloud.r-project.org/bin/linux/ubuntu/marutter_pubkey.asc) | sudo gpg –dearmor -o /usr/share/keyrings/r-project.gpg

:: echo "deb [signed-by=/usr/share/keyrings/r-project.gpg] <https://cloud.r-project.org/bin/linux/ubuntu> jammycran40/" | sudo tee -a /etc/apt/sources.list.d/r-project.list

:: sudo apt update

:: sudo apt install –no-install-recommends r-base

:: sudo apt install r-base-dev

:: sudo apt install libcurl4-openssl-dev libssl-dev libxml2-dev libfontconfig1-dev

:: sudo -i R

Installation of required packages in R

:: install.packages("devtools")

:: install\_github("wulms/bidsconvertr")

# Everything should be installed automatically.

This command starts the workflow:

<span id="page-7-5"></span>:: convert\_to\_BIDS()

### <span id="page-7-0"></span>**1.3 Usage**

### <span id="page-7-2"></span>**1.3.1 Installation**

To use Lumache, first install it using pip:

(.venv) \$ pip install lumache

### **1.3.2 Creating recipes**

To retrieve a list of random ingredients, you can use the lumache.get\_random\_ingredients() function:

```
lumache.get_random_ingredients(kind=None)
```
Return a list of random ingredients as strings.

#### **Parameters**

**kind** ([list](https://docs.python.org/3/library/stdtypes.html#list)[\[str\]](https://docs.python.org/3/library/stdtypes.html#str) or None) – Optional "kind" of ingredients.

#### **Raises**

[lumache.InvalidKindError](#page-7-3) – If the kind is invalid.

#### **Returns**

The ingredients list.

#### **Return type**

[list](https://docs.python.org/3/library/stdtypes.html#list)[\[str\]](https://docs.python.org/3/library/stdtypes.html#str)

The kind parameter should be either "meat", "fish", or "veggies". Otherwise, [lumache.](#page-7-4) [get\\_random\\_ingredients\(\)](#page-7-4) will raise an exception.

#### <span id="page-7-3"></span>exception lumache.InvalidKindError

Raised if the kind is invalid.

For example:

```
>>> import lumache
>>> lumache.get_random_ingredients()
['shells', 'gorgonzola', 'parsley']
```
### <span id="page-7-1"></span>**1.4 API**

[lumache](#page-8-0) Lumache - Python library for cooks and food lovers.

### <span id="page-8-1"></span><span id="page-8-0"></span>**1.4.1 lumache**

Lumache - Python library for cooks and food lovers.

### **Functions**

[get\\_random\\_ingredients](#page-7-4)([kind]) Return a list of random ingredients as strings.

### **Exceptions**

[InvalidKindError](#page-7-3) Raised if the kind is invalid.

# PYTHON MODULE INDEX

<span id="page-10-0"></span> $\overline{1}$ lumache, 5

# **INDEX**

# <span id="page-12-0"></span>G

get\_random\_ingredients() (*in module lumache*), [4](#page-7-5)

### I

InvalidKindError, [4](#page-7-5)

### L

lumache module, [5](#page-8-1)

## M

module lumache, [5](#page-8-1)